## <span id="page-0-0"></span>**My Page2**

Add more content to complete your Multi-Page Journey

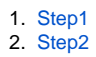